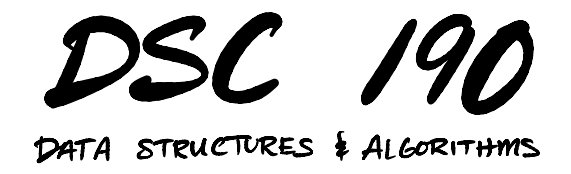

Lecture 17 | Part 1

**Today's Lecture**

### **Massive Sets**

 $\triangleright$  You've collected 1 billion tweets.<sup>1</sup>

▶ Goal: given the text of a new tweet, is it already in the data set?

<sup>1</sup>This is about two days of activity.

## **Membership Queries**

- ▶ We want to perform a **membership query** on a collection of strings.
- $\triangleright$  Hash tables support  $\Theta(1)$  membership queries.
- ▶ **Idea**: so let's use a hash table (Python: set).

### **Problem: Memory**

- $\triangleright$  How much memory would a set of 1 billion strings require?
- ▶ Assume average string has 100 ASCII characters.

(8 bits per char)×(100 chars)×1 billion = 100 gigabytes

 $\blacktriangleright$  That's way too large to fit in memory!

## **Today's Lecture**

- ▶ Goal: fast membership queries on massive data sets.
- ▶ Today's answer: **Bloom filters**.

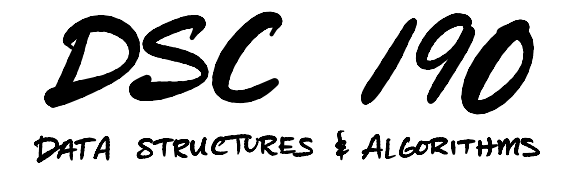

Lecture 17 | Part 2

**Bit Arrays**

## **The Challenge**

- $\triangleright$  We want to perform membership queries on a massive collection (too large to fit in memory).
- $\triangleright$  We want to remember which elements are in the collection...
- ▶ ...*without* actually storing all of the elements.
- $\triangleright$  From hash tables to Bloom filters in 3 steps.

#### **First Stop: Hash Tables**

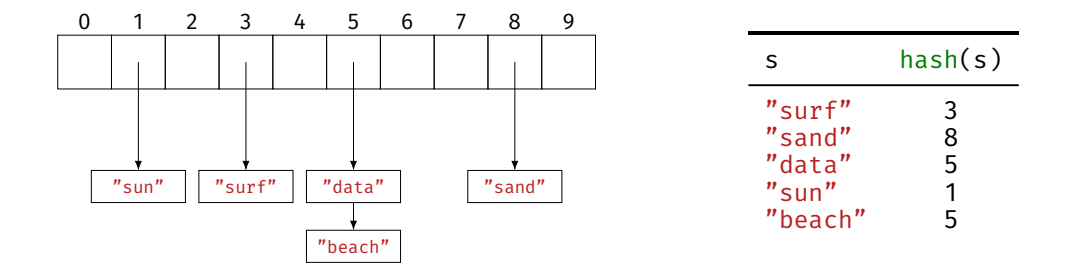

#### **Memory Usage**

▶ **Problem**: we're storing all of the elements.

- $\triangleright$  Why? To resolve collisions.
- ▶ **Fix**: ignore collisions.

### **Second Stop: Hashing Into Bit Arrays**

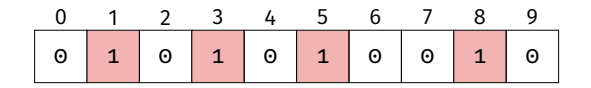

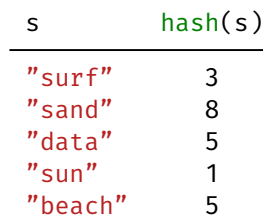

- ▶ Use a bit array arr of size c.
- ▶ **Insertion**: Set  $arr[hash(x)] = 1$ .
- ▶ **Query**: Check if  $arr[hash(x)] = 1$ .

### **Second Stop: Hashing Into Bit Arrays**

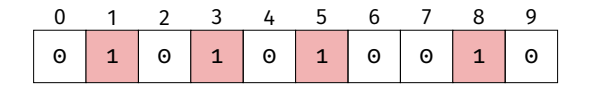

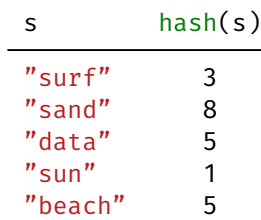

- ▶ Use a bit array arr of size c.
- ▶ **Insertion**: Set  $arr[hash(x)] = 1$ .
- ▶ **Query**: Check if  $arr[hash(x)] = 1$ .
- ▶ Can be **wrong**!

#### **False Positives**

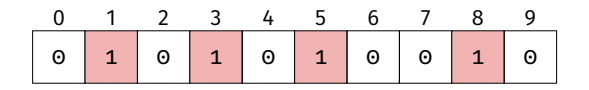

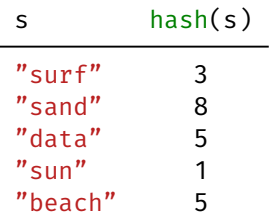

- ▶ Query can return **false positives**.
- $\blacktriangleright$  e.g., hash("ucsd") ==
- ▶ Cannot return false negatives.

### **Memory Usage**

 $\triangleright$  Requires c bits, where c is size of the bit array.

- $\blacktriangleright$  False positive rate depends on c.  $▶ c$  is small  $→$  more collisions  $→$  more errors  $\triangleright$  c is large  $\rightarrow$  fewer collisions  $\rightarrow$  fewer errors
- ▶ **Tradeoff**: get more accuracy at cost of memory.

- $\triangleright$  What is the probability of a false positive?
- $\triangleright$  Suppose there are c buckets, and we've inserted n elements so far.
- $\triangleright$  We query an object x that we haven't seen before.
- **▶ False positive**  $\Leftrightarrow$  **arr[hash(x)]** == 1.

 $\triangleright$  Assume hash assigns bucket uniformly at random.

If  $x \neq y$  then,  $P(hash(x) = hash(y)) = 1/c$ 

- $\triangleright$  Prob. that first element does not collide with x.  $1 - 1/c$ .
- ▶ Prob. that first two do not collide:  $(1 1/c)^2$ .
- $\triangleright$  Prob. that all *n* elements do not collide:  $(1 - 1/c)^n$ .

► Hint: for large z,  $(1 - 1/z)^2 \approx \frac{1}{e}$  $\overline{e}$ 

 $\triangleright$  So the probability of no collision is:

$$
(1-1/c)^n = [(1-1/c)^c]^{n/c} \approx e^{-n/c}
$$

- $\triangleright$  This is the probability of no false positive.
- $\blacktriangleright$  Probability of false positive upon querying x:  $\approx 1 - \rho^{-n/c}$

- $\triangleright$  For fixed query, probability of false positive:  $\approx 1 - e^{-n/c}$ .
	- $\triangleright$  n. number of elements stored
	- $\triangleright$  c: size of array (number of bits)
- ▶ Randomness is over choice of hash function. ▶ Once hash function is fixed, the result is always the same.

# **Fixing False Positive Rate**

- $\triangleright$  Suppose we'll tolerate false positive rate of  $\varepsilon$ .
- $\triangleright$  Assume that we'll store around *n* elements.
- $\triangleright$  We can choose  $\alpha$ :

$$
1 - e^{-n/c} = \varepsilon \qquad \Longrightarrow \qquad c = -\frac{n}{\ln(1 - \varepsilon)}
$$

## **Example**

- ▶ Suppose we want ≤ 1% error.
- $\blacktriangleright$  Previous slide says our bit array needs to be 100 times larger than number of elements stored.<sup>2</sup>
- $\blacktriangleright$  Memory when  $n = 10^9$ : 1 billion bits ×100 = 12.5 GB.
- ▶ Can we do better?

<sup>&</sup>lt;sup>2</sup>We could have guessed this, huh?

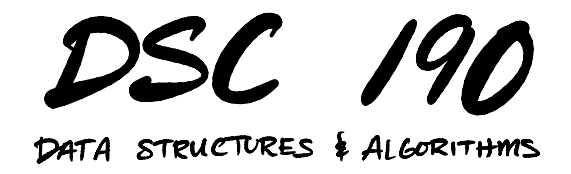

Lecture 17 | Part 3

**Bloom Filters**

### **Wasted Space**

▶ Suppose we want ≤ 1% error.

- $\triangleright$  Our bit array needs to be 100 times larger than number of elements stored.
- ▶ That's a lot of **wasted space**!

# **Third Stop: Multiple Hashing**

▶ **Idea**: use several smaller bit arrays, each with own hash function.

# **Third Stop: Multiple Hashing**

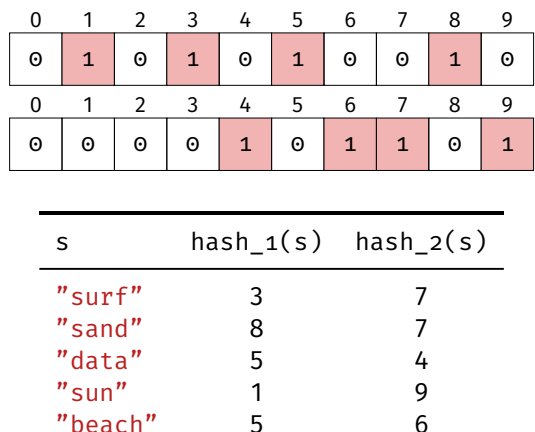

- $\blacktriangleright$  Use *k* bit arrays of size , each with own independent hash function.
- ▶ **Insertion**: Set  $arr 1[hash_1(x)] = 1,$ arr 2[hash  $2(x)$ ] = 1, …, arr k[hash  $k(x)$ ] = 1.

# **Third Stop: Multiple Hashing**

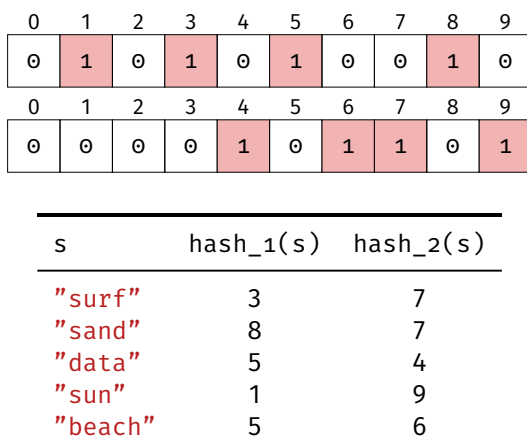

- $\triangleright$  Use *k* bit arrays of size , each with own independent hash function.
- **Query: Return True if all** of arr 1[hash  $1(x)$ ] = 1. arr 2[hash  $2(x)$ ] = 1. …,
	- arr k[hash  $k(x)$ ] = 1.
- ▶ Example: hash  $1("hello") == 3$ , hash  $2("hello") == 2$

#### **Exercise**

What effect does increasing  $k$  have on false positive rate?

# **Intuition**

- ▶ False positive occurs only if false positive in **all** tables.
- $\triangleright$  This is pretty unlikely.
- $\blacktriangleright$  If false positive rate in one table is small (but not tiny), probability false positive in all tables is still tiny.

## **More Formally**

- $\triangleright$  Probability of false positive in first table:  $\approx 1 - e^{-n/c}$ .
- $\triangleright$  Probability of false positive in all k tables:  $\approx (1-e^{-n/c})^k$ .
- **►** Example: if  $c = 4n$  and  $k = 3$ , error rate is  $\approx 1\%$ .
- ▶ Uses only 12  $\times$  n bits, as opposed to 100  $\times$  n from before.

### **Last Stop: Bloom Filters**

- $\blacktriangleright$  How many different bit arrays do we use? (What is  $k$ ?)
- $\blacktriangleright$  How large should they be? (What is c?)
- ▶ **Bloom filters**: use *k* hash functions, but only one medium-sized array.

### **Last Stop: Bloom Filters**

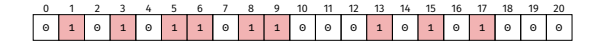

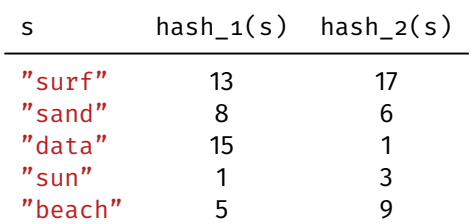

- ▶ Use one bit arrays of size  $c$ , but  $k$  hash functions.
- ▶ **Insertion**: Set  $arr[hash_1(x)] = 1$ , arr[hash  $2(x)$ ] = 1, …,
	- $arr[hash_k(x)] = 1$ .

## **Last Stop: Bloom Filters**

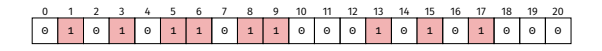

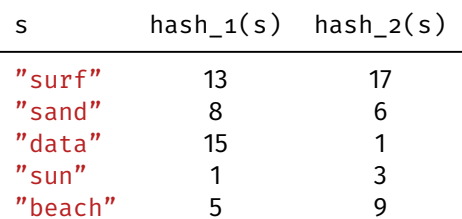

- $\triangleright$  Use one bit arrays of size  $c$ , but  $k$  hash functions.
- **Query: Return True if all** of arr[hash  $1(x)$ ] = 1, arr[hash  $2(x)$ ] = 1, …, arr[hash  $k(x)$ ] = 1.
- ▶ Example: hash\_1("hello") == , hash  $2("hello") == 2$

# **Example**

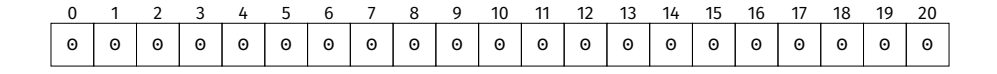

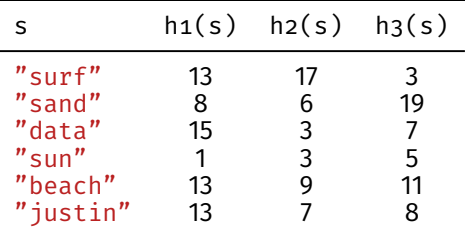

- **E** Insert "surf".
- $\blacktriangleright$  Insert "sand".
- $\blacktriangleright$  Insert "data".
- ▶ Query above strings.
- ▶ Query "sun".
- ▶ Query "beach".
- ▶ Query "justin".

# **Intuition**

- $\triangleright$  Multiple hashing allows bit arrays to be smaller.
- ▶ Even more efficient: let them share memory.
- $\triangleright$  "Overlaps" are just collisions; we can handle them.

#### **Exercise**

What effect does increasing  $k$  have on the false positive rate? Can we increase it *too high*?

## **Tradeoffs**

- $\blacktriangleright$  Increasing k decreases false positive rate, but only to a point.
- $\triangleright$  Eventually, k is so large that we get too many overlaps.
- $\triangleright$  At this point, false positives start to increase again.

▶ Consider querying new, unseen object x.

#### $\triangleright$  We'll look at k bits. ▶ arr[hash  $1(x)$ ], …, arr[hash k(x)].

 $\blacktriangleright$  Fix one bit. What is the chance that it is already one?

- $\blacktriangleright$  Probability of bit being zero after first element inserted:  $(1 - 1/c)^k$
- **▶ After second element inserted:**  $(1 1/c)^{2k}$
- **▶ After all** *n* elements inserted:  $(1 1/c)^{nk}$
- $\blacktriangleright$  And:

$$
(1 - 1/c)^{nk} = [(1 - 1/c)^{c}]^{nk/c} \approx e^{-nk/c}
$$

▶ Probability of bit being **one** after *n* elements inserted:

$$
1-e^{-nk/c}
$$

- $\triangleright$  For a false positive, all k bits (for each hash function) need to be one.
- $\blacktriangleright$  Assuming independence,<sup>3</sup> probability of false positive:

$$
(1-e^{-nk/c})^k
$$

<sup>&</sup>lt;sup>3</sup>Only true approximately. If this bit was set, some other bit was not.

# **Minimizing False Positives**

 $\blacktriangleright$  For a fixed n and c, the number of hash functions which minimizes the false positive rate is

$$
k=\frac{c}{n}\ln 2
$$

 $\blacktriangleright$  Plugging this into the error rate:

$$
\varepsilon = (1 - e^{-nk/c})^k \quad \Longrightarrow \quad \ln \varepsilon = -\frac{c}{n} (\ln 2)^2
$$

 $\triangleright$  If we fix ε, then c = −n ln ε/(ln 2)<sup>2</sup>

# **Summary: Designing Bloom Filters**

- $\triangleright$  Suppose we wish to store *n* elements with  $\varepsilon$  false positive rate.
- **► Allocate a bit array with**  $c = -n \ln \varepsilon / (\ln 2)^2$  **bits.**

▶ Pick  $k = \frac{c}{n} \ln 2$  hash functions.

## **Example**

Let 
$$
n = 10^9
$$
,  $\varepsilon = 0.01$ .

► We need 
$$
c \approx 9.5n \rightarrow 10n
$$
 bits = 1.25 GB.

► We choose 
$$
k = \frac{9.5n}{n} \ln 2 \rightarrow 7
$$
 hash functions.

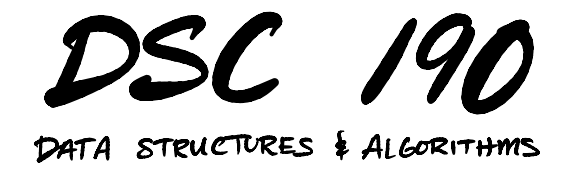

Lecture 17 | Part 4

**Bloom Filters in Practice**

# **Applications**

- $\triangleright$  A cool data structure.
- ▶ Most useful when data is huge or memory is small.

- ▶ De-duplicate 1 billion strings, each about 100 bytes.
- $\blacktriangleright$  Memory required for set: 100 gigabytes.
- ▶ Instead:
	- $\blacktriangleright$  Loop through data, reading one string at a time.
	- $\blacktriangleright$  If not in Bloom filter, write it to file.
- ▶ With 1% error rate, takes 1.25 GB.

▶ A k-**mer** is a substring of length k in a DNA sequence:

"GATTACATATAGGTGTCGA"

 $\blacktriangleright$  Useful: does a long string have a given k-mer?

- $\triangleright$  There are a *massive* number of possible  $k$ -mers.
	- $\blacktriangleright$  4<sup>k</sup>, to be precise.
	- Example: there are over  $10^{18}$  30-mers.
- $\triangleright$  Slide window of size k over sequence, store each substring in Bloom filter.

- ▶ Human genome is a 725 Megabyte string, 2.9 billion characters.
- $\triangleright$  To store all k-mers, each character stored k times.
- ▶ Storing 30-mers in set would take 30 × 725 MB ≈ 22 GB.
- $\triangleright$  By "forgetting" the actual strings, Bloom filter (1% false positive) takes
	- 2.9 billion bits ≈ 360 megabytes

- $\triangleright$  Suppose you have a massive database on disk.
- $\triangleright$  Querying the database will take a while, since it has to go to disk.
- ▶ Build a Bloom filter, keep in memory.
	- If Bloom filter says  $x$  not in database, don't perform query.
	- ▶ Otherwise, perform DB query.
- ▶ Speeds up time of "misses".

# **Limits**

▶ Bloom filters are useful in certain circumstances

#### $\triangleright$  But they have disadvantages:

- $\triangleright$  Need good idea of size, n, ahead of time.
- $\blacktriangleright$  There are false positives.
- $\triangleright$  The elements are not stored (can't iterate over them).

 $\triangleright$  Often a set does just fine, with some care.

## **Example**

- ▶ Suppose you have 1 billion tweets.
- ▶ Want to de-duplicate them by **tweet ID** (64 bit number).
- ▶ Total size: 8 gigabytes.
- ▶ I have 4 GB RAM. Should I use a Bloom filter?

# **De-duplication Strategy**

- $\blacktriangleright$  Design a hash function that maps each tweet ID to  $\{1, \ldots, 8\}$ .
- ▶ Loop through tweet IDs one-at-a-time, hash, write to file:

hash(x) ==  $3 \rightarrow$  write to data  $3.$ txt

▶ Read in each file, one-at-a-time, de-duplicate with set, write to output.txt